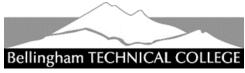

# **DENTAL HYGIENE PROGRAM**

# HEALTHCARE EXPERIENCE VERIFICATION

Bellingham Technical College requires applicants to the Dental Hygiene Program to have healthcare experience. For students applying to the Dental Hygiene Program healthcare experience may be demonstrated by proof of having worked in an allied healthcare field\* for a minimum 1,000 hours in the last five years. Additionally, applicants must provide proof of active unencumbered certification or license in the allied health field in which they completed the 1,000 hours. The Dental Hygiene Program will review and either approve or deny an applicant's healthcare experience.

### This form must be approved prior to applying to the Dental Hygiene Program!

Students will be notified by email when Dental Hygiene Program evaluation is complete and should expect 10 days for processing.

Instructions for filling out this form and submitting it electronically are on the reverse.

**Email completed form and required attachment to <u>healthinfo@btc.edu</u> (preferred) OR mail to BTC Dental Hygiene Program, 3028 Lindbergh Ave #HC 206, Bellingham, WA 98225.** 

# TO BE COMPLETED BY STUDENT:

**Program Representative** 

| Student Full Name (please prin                      | t):                         |                                                           |
|-----------------------------------------------------|-----------------------------|-----------------------------------------------------------|
| List any previous names:                            |                             |                                                           |
| SID:                                                | Date of Birth:              | Phone #:                                                  |
| Email Address:                                      |                             |                                                           |
| Active unencumbered WA Stat  Complete information b |                             | the <u>Washington State Dept. of Health (DOH) website</u> |
| Credential Type:                                    | Credential Number:          |                                                           |
|                                                     | Expiration Date:            |                                                           |
| CL deal Classic                                     | Date:                       |                                                           |
| TO BE COMPLETED BY THE EMP                          | PLOYER:                     |                                                           |
| Job Title/Position:                                 |                             |                                                           |
| Company/Agency Name:                                |                             |                                                           |
| Company/Agency Phone:                               |                             |                                                           |
| Company/Agency Address:                             |                             |                                                           |
| Dates of Employment:                                |                             | Number of Hours Worked:                                   |
| Supervisor or Human Resources                       |                             |                                                           |
| Signature:                                          | •                           | Date:                                                     |
| Print Name:                                         |                             |                                                           |
|                                                     | For Official U              | se Only                                                   |
| ☐ No Enforcement Action Take                        | n □ Approved by Dental Hygi | ene Program   Denied by Dental Hygiene Program            |

Date

Signature

# Instructions for filling out and signing this form\*

## Using an app or software download

- Get an app or software download: Adobe Reader or Adobe Fill and Sign mobile app (free software downloads or app for phone or tablet)
  - o **Mobile app**: go to the Google Play or App Store and search for Adobe Reader or Adobe Fill and Sign. You only need the free versions, you will need to provide an email and agree to the terms.
  - For PC or Mac: go to <a href="https://acrobat.adobe.com/us/en/acrobat/pdf-reader.html">https://get2.adobe.com/reader/otherversions/</a>
- Open the form using the app or software. Fill in and sign the form. Save a copy to your computer or phone then email to BTC to submit the completed form.
- Additional apps:
  - o iPhone/iPad: pdfFiller, SignNow, SignEasy
  - o Android: Fillr, WPS Fill & Sign, Fill and Sign PDF forms

### Using a scanner app to email printed form

- Download a scanner app from Google Play or App Store
  - o iPhone/iPad apps: Adobe Scan, Document Scanner, CamScanner, Scanner for me, Microsoft Office Lens (there are lots of apps to choose from)
  - Android apps: Simple Scan, Adobe Scan, Document Scanner, CamScanner, Microsoft Office Lens (there are lots of apps to choose from)
- Print form, fill in and sign.
- Scan the completed form using the app, convert it to a PDF (preferred over JPEG) and email it to BTC to submit the form.

### Do:

- Do use an app or software to fill and sign your form electronically.
- Do save the form on your computer, phone or tablet so you have a copy for your records.
- If you prefer to print the form and fill it out, do use a scanner app to create a PDF that can be emailed as an attachment.

#### Don't:

- Do NOT take a picture of your printed and filled out form and email the picture. Pictures do not email well in a format that allows BTC staff to process them. You will be asked to resend your form.
- Do NOT fill in the form using your browser only. When you email the form, it will not come through filled in or signed.

<sup>\*</sup>These instructions are provided for your information only and BTC does not endorse or receive monetary compensation from any software company or app listed here. This information is provided to assist students to complete the form electronically or to print, scan and email the form.